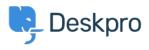

Wissensdatenbank > Deskpro Legacy > "We could not detect the path to PHP. Be sure to use the real path to PHP for your server."

## "We could not detect the path to PHP. Be sure to use the real path to PHP for your server."

Ben Henley - 2017-11-09 - Kommentare (0) - Deskpro Legacy

## **Question:**

When installing Deskpro On-Premise I get this:

| To perform tasks such as processing email, running triggers and sending notifications DeskPRO requires that you schedule the <i>cron.php</i> file in the root folder to be regularly run with a cron script (on linux) or a scheduled task (on windows). It is recommend that you run the <i>cron.php</i> file every minute.<br>Edit <i>/etc/crontab</i> to add the following line:<br>* * * * * exampleuser /path/to/php /cron.php |                                                                                  |  |                                                                                                    |
|----------------------------------------------------------------------------------------------------|----------------------------------------------------------------------------------|--|----------------------------------------------------------------------------------------------------|
|                                                                                                    |                                                                                  |  | xampleuser" with the user account to run the command with. For example, you might want to run the user with the permissions server which is typically "www" or "nobody". |
|                                                                                                    |                                                                                  |  |                                                                                                    |
| We could n                                                                                                    | tot detect the path to PHP. Be sure to use the real path to PHP for your server. |  |                                                                                                    |

How do I know what the 'real' path to PHP?

## **Answer:**

On Linux, you can execute:

which php

On Windows, enter the path to php-win.exe e.g. C:\Program Files\PHP\php-win.exe.